# Parameter estimation

#### **Conditional risk**

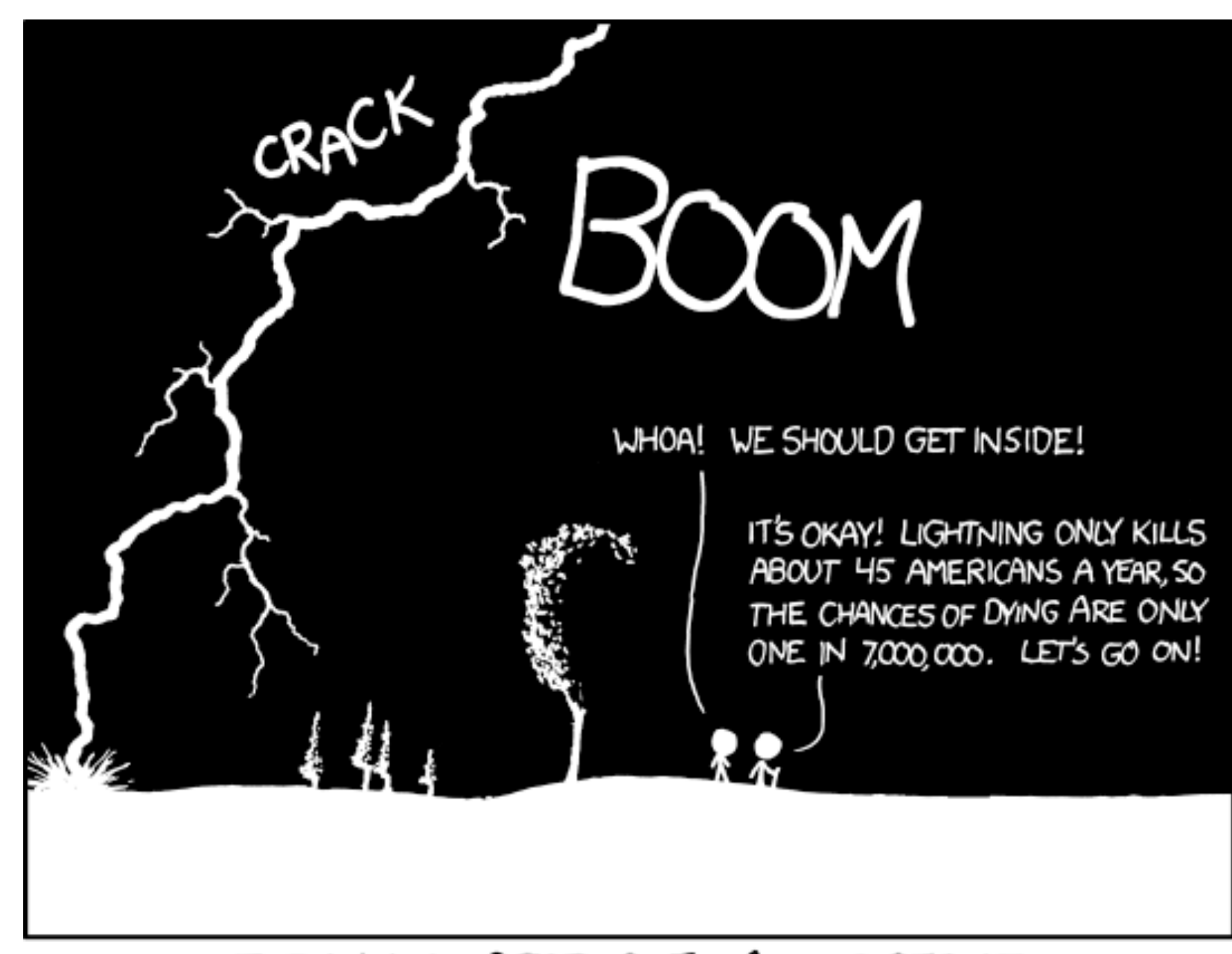

THE ANNUAL DEATH RATE AMONG PEOPLE WHO KNOW THAT STATISTIC IS ONE IN SIX.

## Formalizing the problem

- Specify random variables we care about
	- e.g., Commute Time
	- e.g., Heights of buildings in a city
- We might then pick a particular distribution over these random variables
	- e.g., Say we think our variable is Gaussian
- Now want a way to use the data to inform the model choice
	- e.g., Let data tell us the parameters for that Gaussian

#### Parameter estimation

- Assume that we are given some model class, M,
	- e.g., Gaussian with parameters mu and sigma  $\mathcal{N}(\mu, \sigma^2)$
	- selection of model from the class corresponds to selecting mu, sigma
- Now want to select "best" model; how do we define best?
	- Generally assume data comes from that model class; might want to find model that best explains the data (or most likely given the data)
	- Might want most likely model, with preference for "important" samples
	- Might want most likely model, that also matches expert prior info
	- Might want most likely model, that is the simplest (least parameters)
- These additional requirements are usually in place to enable better generalization to unseen data

## How can we identify the parameters for a distribution?

- All we get is access to samples x1, ..., xn from the true underlying distribution p(x)
- We want to find parameters theta so that p\_theta approximates the true distribution p well
	- e.g., theta is the mean and variance for a Gaussian
	- e.g., theta is the parameters to a Gamma distribution (commute times)
- Any ideas?

## What about in the prediction setting? That feels easier…

- Here, the goal is to learn a function f for some inputs x to make predictions about targets y
- How do we identify the "best" f in our set of functions F?

$$
\mathcal{F} = \{ f: \mathbb{R}^d \to \mathbb{R} \mid f(\mathbf{x}) = \mathbf{x}^\top \mathbf{w} \text{ for some } \mathbf{w} \in \mathbb{R}^d \}
$$

Any ideas?

• Maybe 
$$
\min_{f \in \mathcal{F}} \sum_{i=1} (f(\mathbf{x}_i) - y_i)^2
$$

*n*

• What does that entail? What if y\_i is always 0 or 1?

## Using the language of probability

- It can be hard to guess an objective function that tells you what is the best model in your class
- A natural objective is: find the model that is the most likely given the data

$$
\arg\max_{\theta} p(\theta|\mathcal{D})
$$

• Reflects the inherent uncertainty in identifying the model, since many models are possible given only samples

#### Some notation

$$
\sum_{i=1}^{n} x_i = x_1 + x_2 + \dots + x_n
$$
  
\n
$$
\prod_{i=1}^{n} x_i = x_1 x_2 \dots x_n
$$
  
\n
$$
c: \mathbb{R}^d \to \mathbb{R}
$$
  
\n
$$
\mathbf{w}^* = \arg \max_{\mathbf{w} \in \mathbb{R}^d} c(\mathbf{w})
$$
  
\n
$$
c(\mathbf{w}^*) = \max_{\mathbf{w} \in \mathbb{R}^d} c(\mathbf{w})
$$

 $T$  is a set of models  $\frac{1}{2}$  $\mathcal{F}$  $\overline{\mathbf{C}}$ *{* 1 *IIIOUCID*<br> *A (',, \_)* |  $\overline{1}$  $\sigma$ <sup>2</sup> $\subset \mathbb{D}^2$ *} F* is a set of models e.g.,  $\mathcal{F} = \{ \mathcal{N}(\mu, \sigma) \}$ *|*  $(\mu,\sigma)$  $\overline{C}$  $\mathbb{R}^2, \sigma > 0$ *}* e.g., *F* = *{* w  $\overline{C}$  $\mathbb{R}^d$ *|*  $f(\mathbf{x}) = \mathbf{x}^\top \mathbf{w}$ *}*

## Definition of optimization

• We select some (error) function c we care about

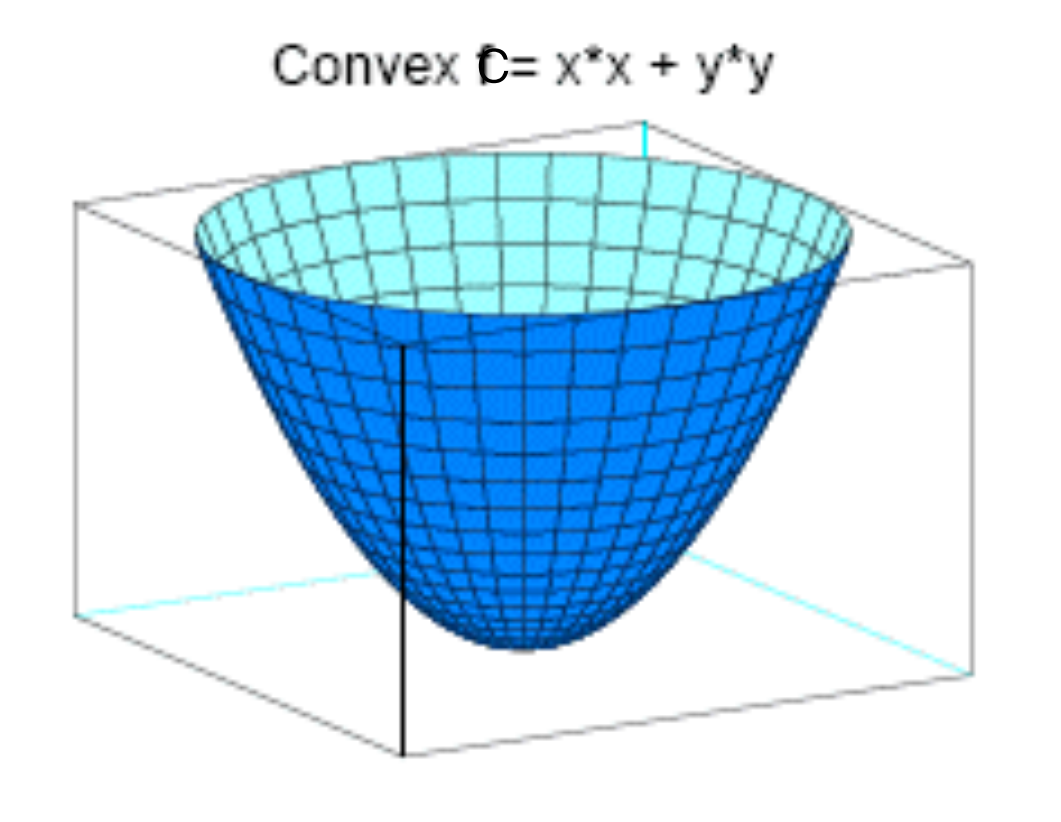

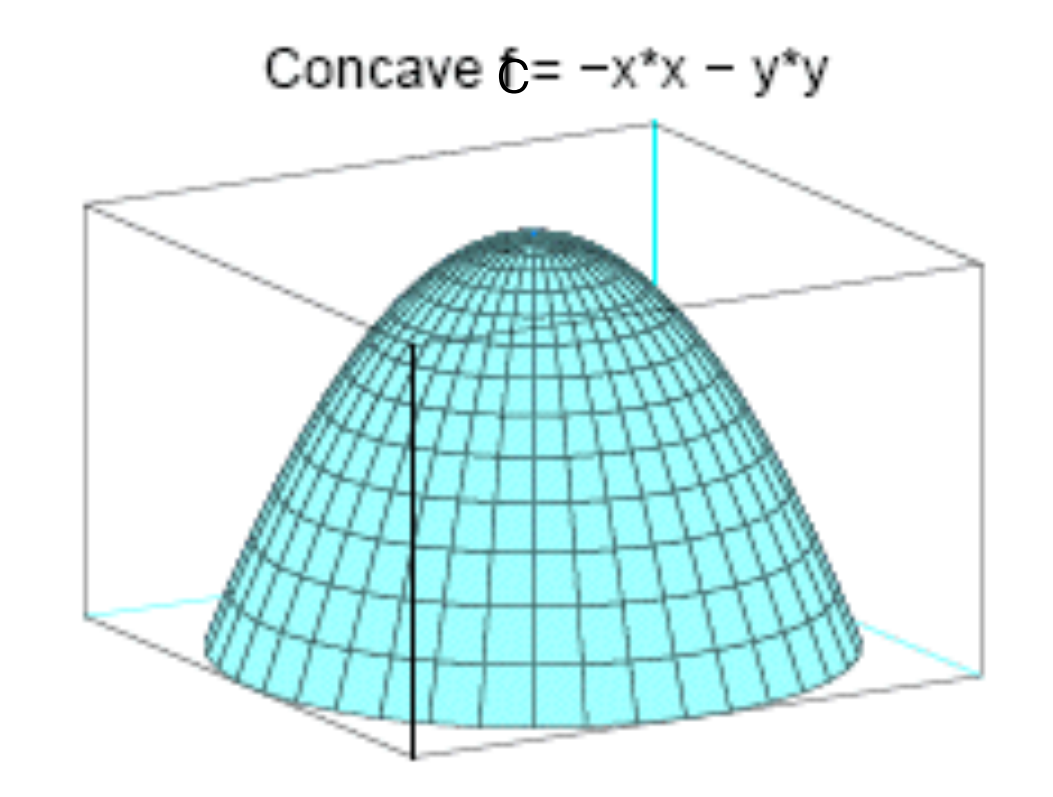

- Maximizing c means we are finding largest point
- Minimizing c means we are finding smallest point

## Maximum a posteriori (MAP) estimation

$$
f_{\text{MAP}} = \arg \max_{f \in \mathcal{F}} p(f|\mathcal{D})
$$

- Want the f that is most likely, given the data
- p(f | D) is the **posterior distribution** of the model given data
	- e.g., F could be the space of Gaussian distributions, the model is f and f(x) returns probability/density of a point x
	- e.g., we could assume x is Gaussian distributed with variance  $= 1$ , and so F could be the reals, and the model f is the mean

Question: What is the function we are optimizing and what are the parameters we are learning?

#### MAP

$$
f_{\text{MAP}} = \arg \max_{f \in \mathcal{F}} p(f|\mathcal{D})
$$

- p(f | D) is the **posterior distribution** of the model given data
	- e.g., we could assume x is Gaussian distributed with variance  $= 1$ , and so F could be the reals, and the model f is the mean

Question: What is the function we are optimizing and what are the parameters we are learning?

$$
c(f) = p(\text{mean is } f | \mathcal{D})
$$
  

$$
\max_{f \in \mathbb{R}} c(f)
$$

## Maximum a posteriori (MAP)

$$
f_{\text{MAP}} = \arg \max_{f \in \mathcal{F}} p(f|\mathcal{D})
$$

- p(f | D) is the **posterior distribution** of the model given data
- In discrete spaces:  $p(f | D)$  is a PMF
	- the MAP estimate is exactly the most probable model
	- e.g., bias of coin is 0.1, 0.5, or 0.7,  $p(f = 0.1 | D)$ , ...
- In continuous spaces:  $p(f | D)$  is a PDF
	- the MAP estimate is the model with the largest value of the posterior density function
	- $\cdot$  e.g., bias of a coin is in  $[0, 1]$
- But what is  $p(f | D)$ ? Do we pick it? If so, how?

#### **Example**: Posterior for discrete distributions VOIUIUI IUI

- Imagine you are flipping a biased coin; the model parameter is the bias of the coin, **theta** between the observed tosses, except through ✓, we have the belief network
- You get a dataset  $D = \{x_1, ..., x_n\}$  of coin flips, where  $x_i =$ 1 if it was heads, and  $x_i = 0$  if it was tails *p*(*p*) of  $\rho$ <sup>2</sup>  $\alpha$ <sup>1</sup>,  $\rho$ <sup>1</sup>,  $\rho$ <sub>1</sub>,  $\rho$ <sub>2</sub>,  $\rho$ <sub>1</sub>,  $\rho$ <sub>1</sub>,  $\rho$

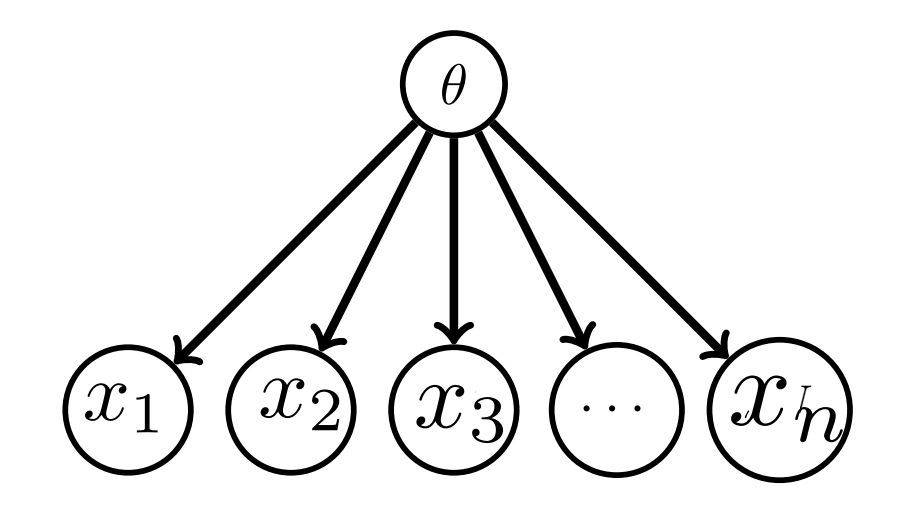

## **Example**: Prior before seeing data

To avoid complexities resulting from

continuous variables, we'll consider a discrete  $\theta$  with only three possible states,  $\theta \in \{0.1, 0.5, 0.8\}$ . Specifically, we assume

 $p(\theta = 0.1) = 0.15, p(\theta = 0.5) = 0.8, p(\theta = 0.8) = 0.05$ 

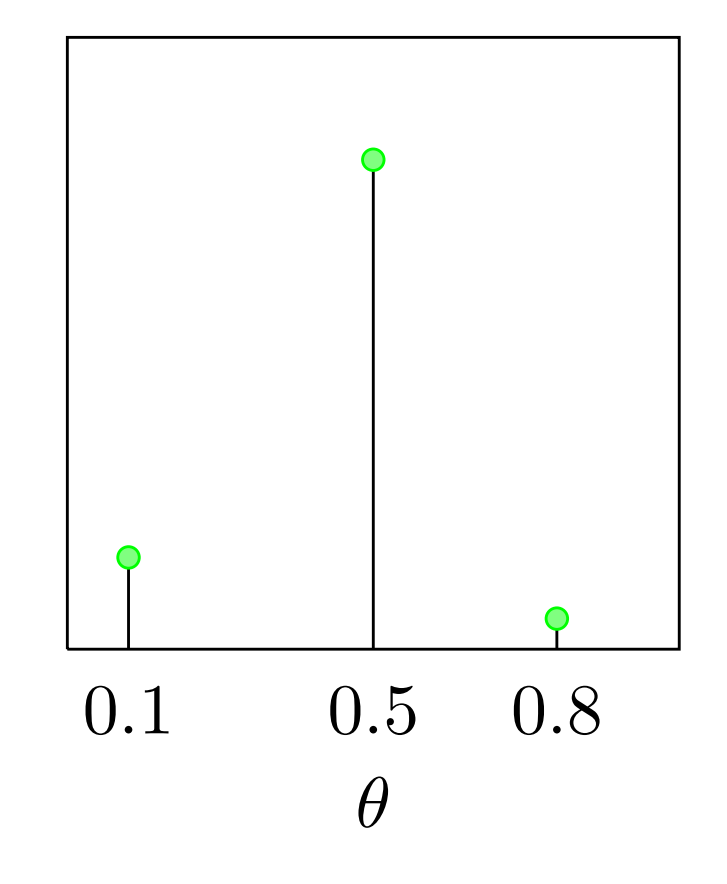

#### **Example**: Posterior after data **Exam**

For an experiment with  $N_H = 2$ ,  $N_T = 8$ , the posterior distribution is

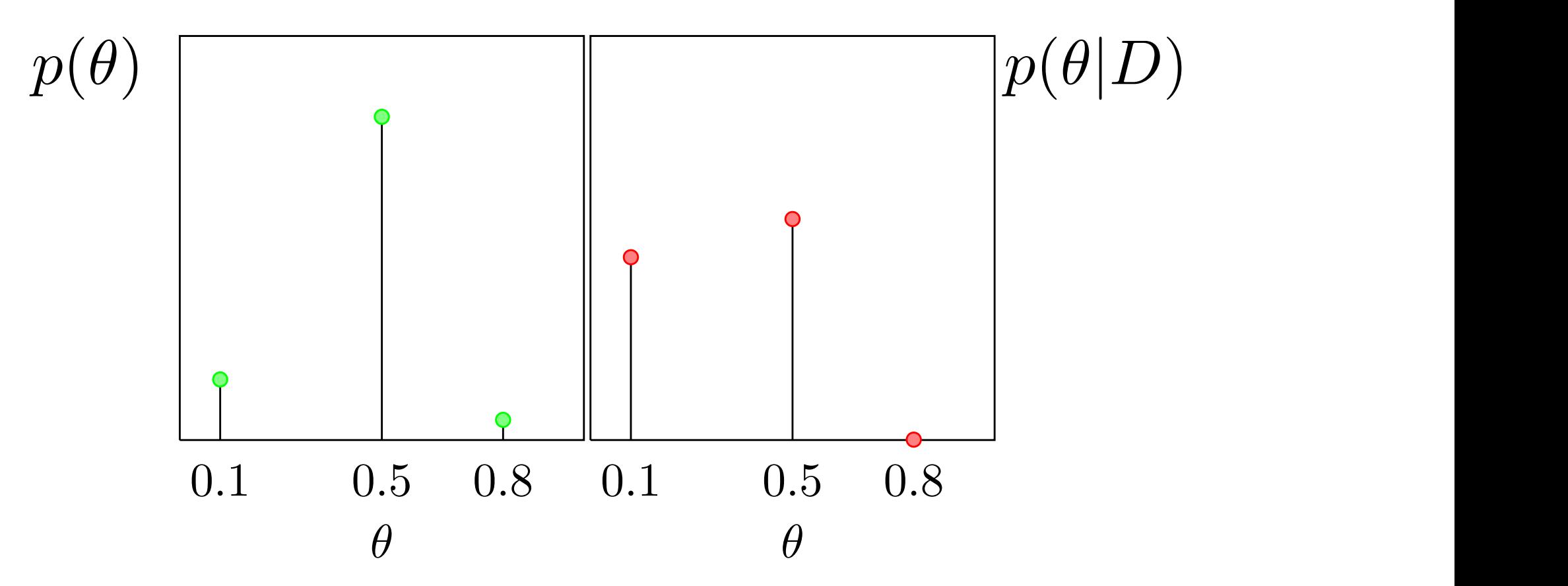

 $\Gamma$ .<sup>1</sup> leave deuse sint this is eaterior  $\Omega$ But how do we get this posterior?

### MAP calculation

• Start by applying Bayes rule

$$
p(f|\mathcal{D}) = \frac{p(\mathcal{D}|f)p(f)}{p(\mathcal{D})}
$$

- p(D | f) is the **likelihood** of the data, under the model
- p(f) is the **prior** of the model
- p(D) is the marginal distribution of the data
	- we will often be able to ignore this term

# Why is this conversion important?

- Do not always have a known form for  $p(f | D)$
- We usually have chosen (known) forms for  $p(D | f)$  and  $p(f)$
- **Example**: Let  $D = \{x1\}$  (one sample). Then, if model class is the set of Gaussians:  $p(D | f) = p(x1 | mu, sigma)$ 
	- p(f  $\Box$ ) is not obvious, since specified our model class for  $p(x | f)$
	- What is  $p(f)$  in this case? We may put some prior "preferences" on mu and sigma, e.g., normal distribution around mu, specifying that really large magnitude values in mu are unlikely
	- Specifying and using p(f) is related to regularization and Bayesian parameter estimation, which will will discuss more later

#### Example of  $p(D | theta)$ *c*(✓) = *p*(*D|*✓)

$$
= \mathcal{N}(x_1 | \mu = \theta, \sigma^2 = 1)
$$

$$
= \frac{1}{2\pi} \exp\left(-\frac{1}{2}(x_1 - \theta)^2\right)
$$

#### Probabilities for fixed theta

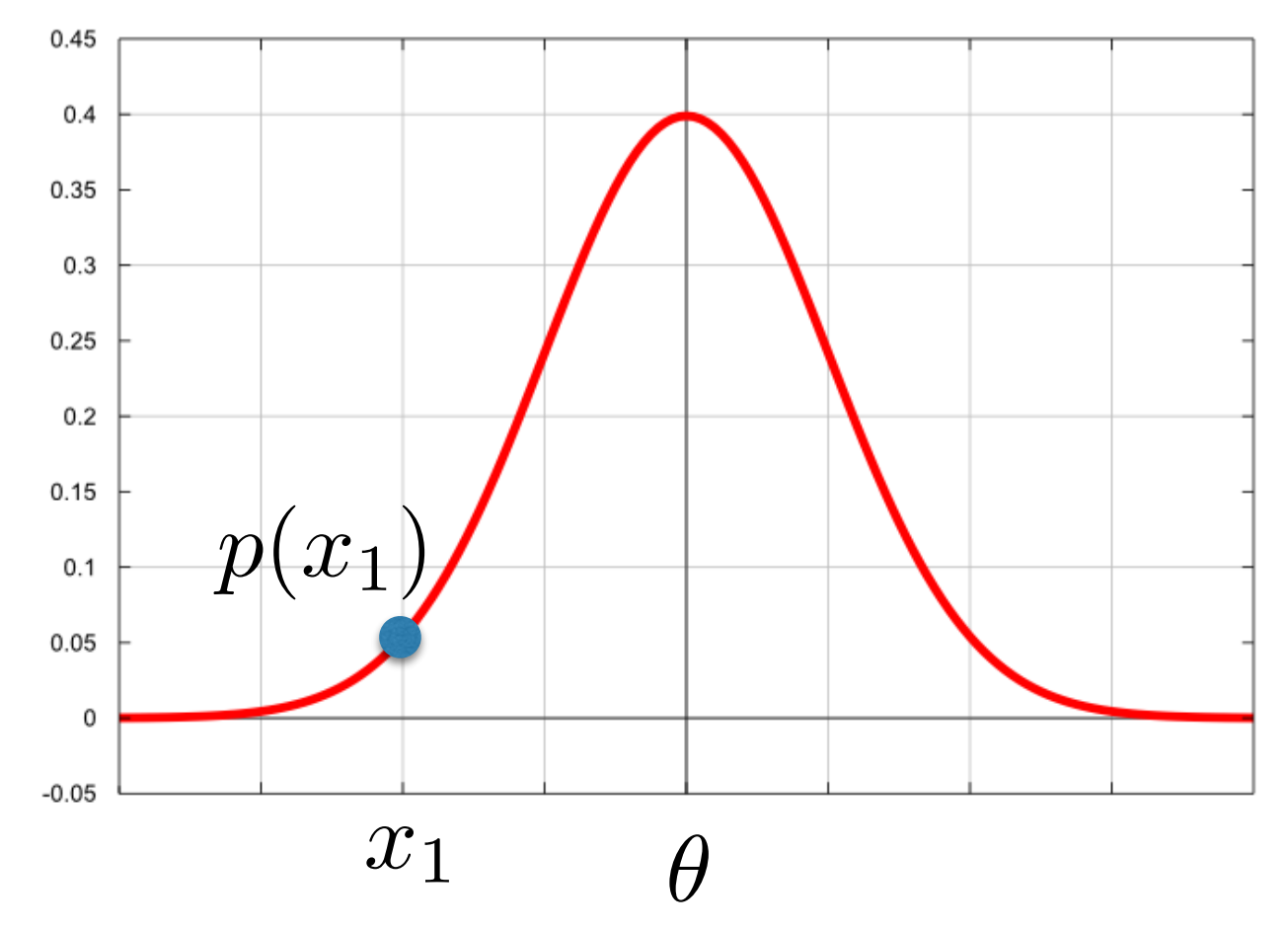

\*Note: we can use variable name f or theta

### September 12, 2019

- Thought questions and Assignment coming up
- Clarified biased coin example on eClass
- Any questions?

#### Recap

$$
f_{\text{MAP}} = \arg \max_{f \in \mathcal{F}} p(f|\mathcal{D})
$$

- We talked about finding the MAP solution
- This means we are thinking of the parameters as a random variable
- First step: understand  $p(D | theta)$
- Second step: understand the role of the prior

## What is the prior?

- The prior gives a chance to incorporate expert knowledge
	- The knowledge or information **prior** to seeing any data
- Example: maybe ahead of time you know what you think are reasonable values for the heights of people
- The prior could be a Gaussian distribution around theta = height, where  $p$ (theta) is a Gaussian with mean = 170 (cm) and variance  $= 60$ 
	- What does the variance mean here, for the prior?

# p(D | theta) with n samples

- Imagine we get iid samples x1, ..., xn
- We could choose a Gaussian distribution for P(xi I theta), with theta =  ${mu,sigma}$
- Recall iid = independent and identically distributed

## What does it mean to say X1 and X2 are independent?

- Independent samples X1, …, Xn
- e.g.,  $P(X1, X2 | theta) = P(X1 | theta) P(X2 | theta)$
- X1 and X2 are random variables, from sampling the distribution twice
- Because of randomness, X1 could have been many things
	- it represents the random variable that is the first sample

### With n samples

- For iid samples x1, ..., xn, we could choose a Gaussian distribution for  $P(xi | theta)$ , with theta =  ${mu, sigma}$
- $P(x1, ..., xn)$  theta) =  $P(x1 | theta) ... P(xn | theta)$
- Example:  $D = \{x1, x2\}$

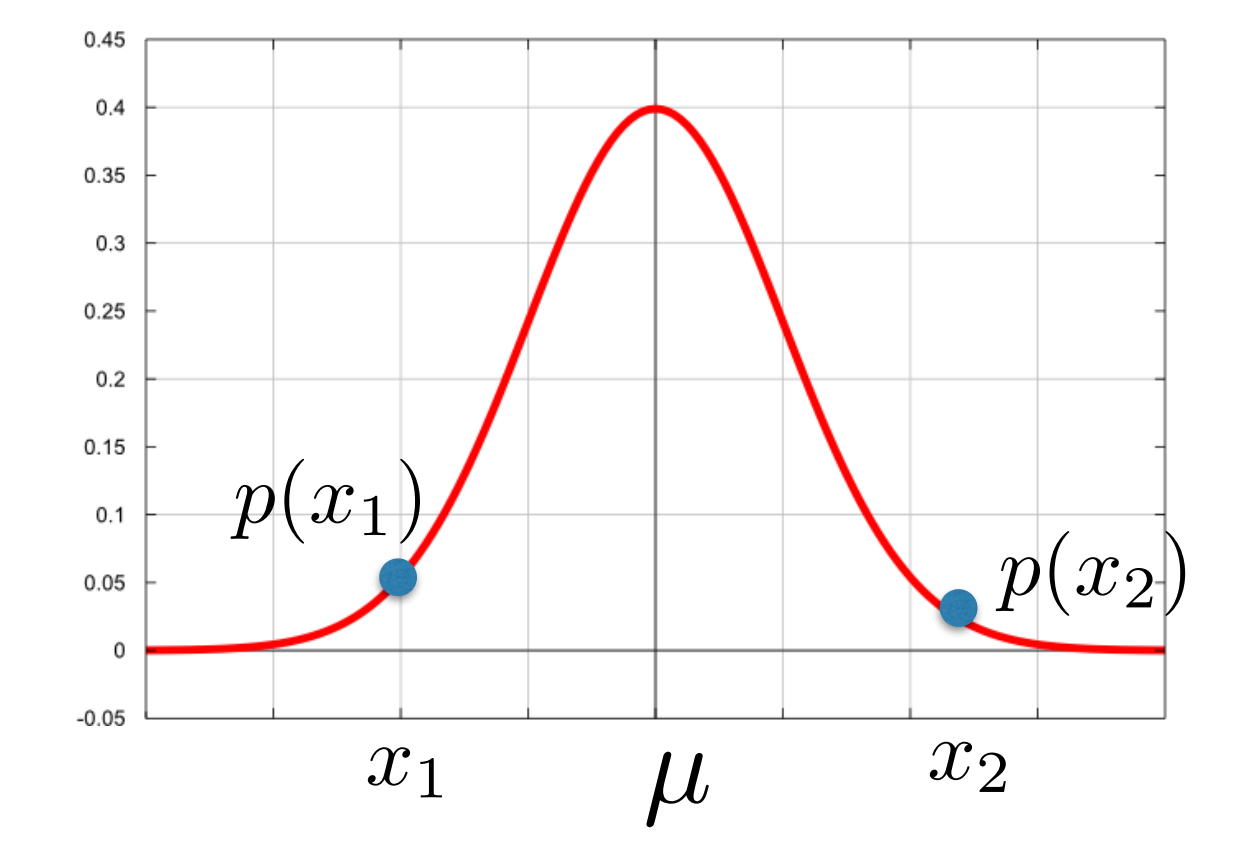

$$
p(\mathcal{D}|\theta = (\mu, \sigma^2)) = p(\lbrace x_1, x_2 \rbrace | \theta = (\mu, \sigma^2))
$$
  
=  $p(x_1 | \theta = (\mu, \sigma^2)) p(x_2 | \theta = (\mu, \sigma^2))$ 

#### **Example**: MAP for discrete distributions *vn* = ⇢ 1 if on toss *n* the coin comes up heads Our aim is to estimate the probability ✓ that the coin will be a head,

- Imagine you are flipping a biased coin; the model parameter is the bias of the coin, theta  $\cdot$  the model parameter is i<sub>1</sub>, the model parameter is
- You get a dataset  $D = \{x_1, \ldots, x_n\}$  of coin flips, where  $x_i =$ 1 if it was heads, and  $x_i = 0$  if it was tails
- How do we specify p(theta)?
- What is the MAP estimate?

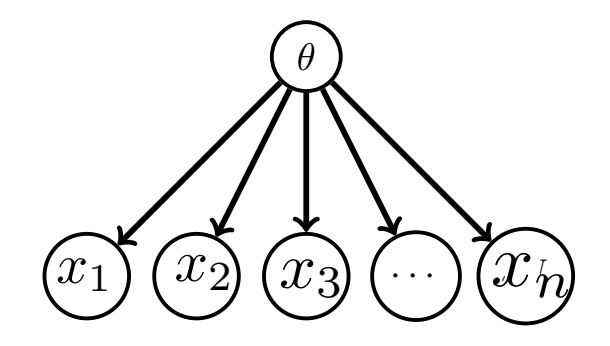

## **Example**: MAP for discrete distributions

We still need to fully specify the prior  $p(\theta)$ . To avoid complexities resulting from continuous variables, we'll consider a discrete  $\theta$  with only three possible states,  $\theta \in \{0.1, 0.5, 0.8\}$ . Specifically, we assume

$$
p(\theta = 0.1) = 0.15, p(\theta = 0.5) = 0.8, p(\theta = 0.8) = 0.05
$$

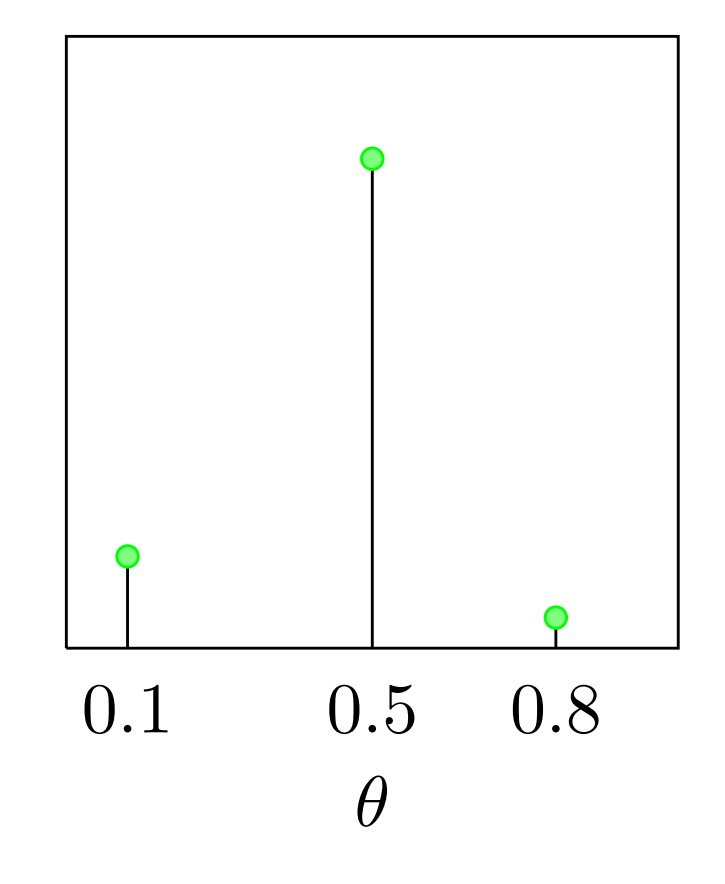

## **Example**: MAP for discrete distributions

For an experiment with  $N_H = 2$ ,  $N_T = 8$ , the posterior distribution is

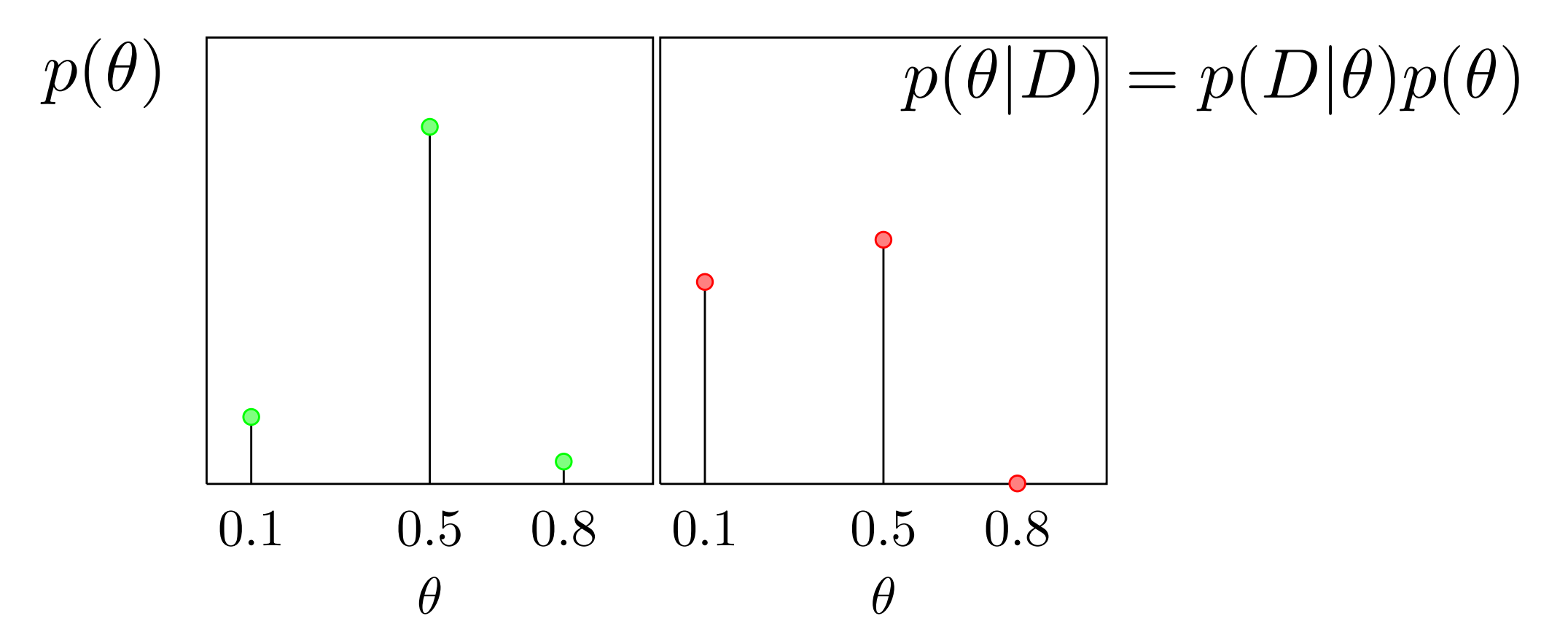

If we were asked to choose a single *a posteriori* most likely value for  $\theta$ , it would be  $\theta = 0.5$ , although our confidence in this is low since the posterior belief that  $\theta = 0.1$  is also appreciable. This result is intuitive since, even though we observed more Tails than Heads, our prior belief was that it was more likely the coin is fair.

#### **Example**: MAP for discrete distributions The coin posterior

Repeating the above with  $N_H = 20$ ,  $N_T = 80$ , the posterior changes to

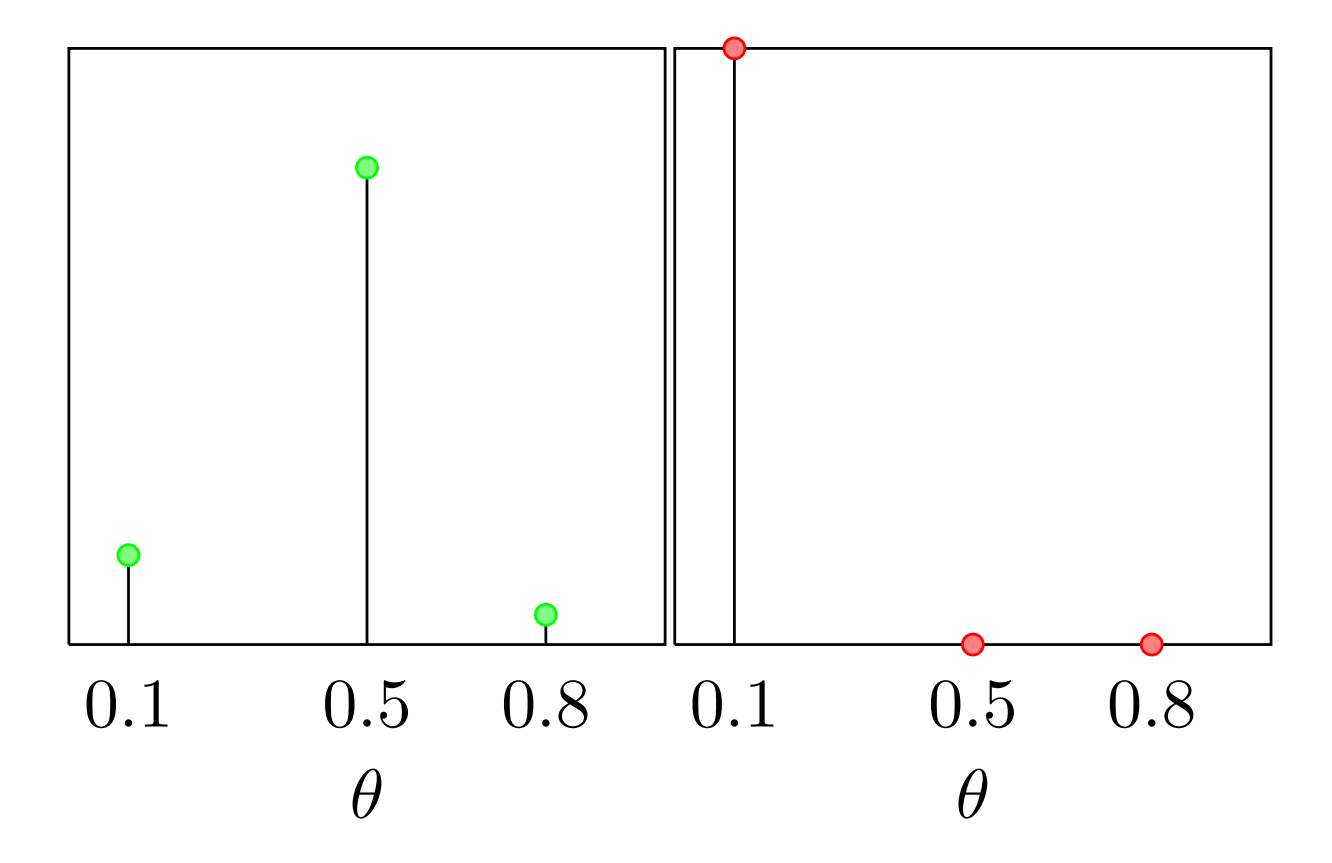

so that the posterior belief in  $\theta = 0.1$  dominates. There are so many more tails than heads that this is unlikely to occur from a fair coin. Even though we *a priori* thought that the coin was fair, *a posteriori* we have enough evidence to change our minds.

**Exercise**: Solve for the MAP estimate

## Reformulating MAP

The constant is irrelevant, as it is the same for all D

$$
\theta_{MAP} = \arg \max_{\theta} \frac{p(\mathcal{D}|\theta)p(\theta)}{p(\mathcal{D})}
$$

$$
= \arg \max_{\theta} p(\mathcal{D}|\theta)p(\theta)
$$

Will often write:

$$
p(\theta|\mathcal{D}) = \frac{p(\mathcal{D}|\theta)p(\theta)}{p(\mathcal{D})}
$$

$$
\propto p(\mathcal{D}|\theta)p(\theta)
$$

## Maximum likelihood

$$
\theta_{\rm ML} = \arg\max_{\theta} p(\mathcal{D}|\theta)
$$

 $p(\theta|\mathcal{D}) = \frac{p(\mathcal{D}|\theta)p(\theta)}{p(\mathcal{D})}$ 

*p*(*D*)

 $\propto p(\mathcal{D}|\theta)p(\theta)$ 

- In some situations, may not have a reason to prefer one model over another (i.e., no prior knowledge or preferences)
- Can loosely think of maximum likelihood as instance of MAP, with uniform prior  $p$ (theta) = u for some constant u

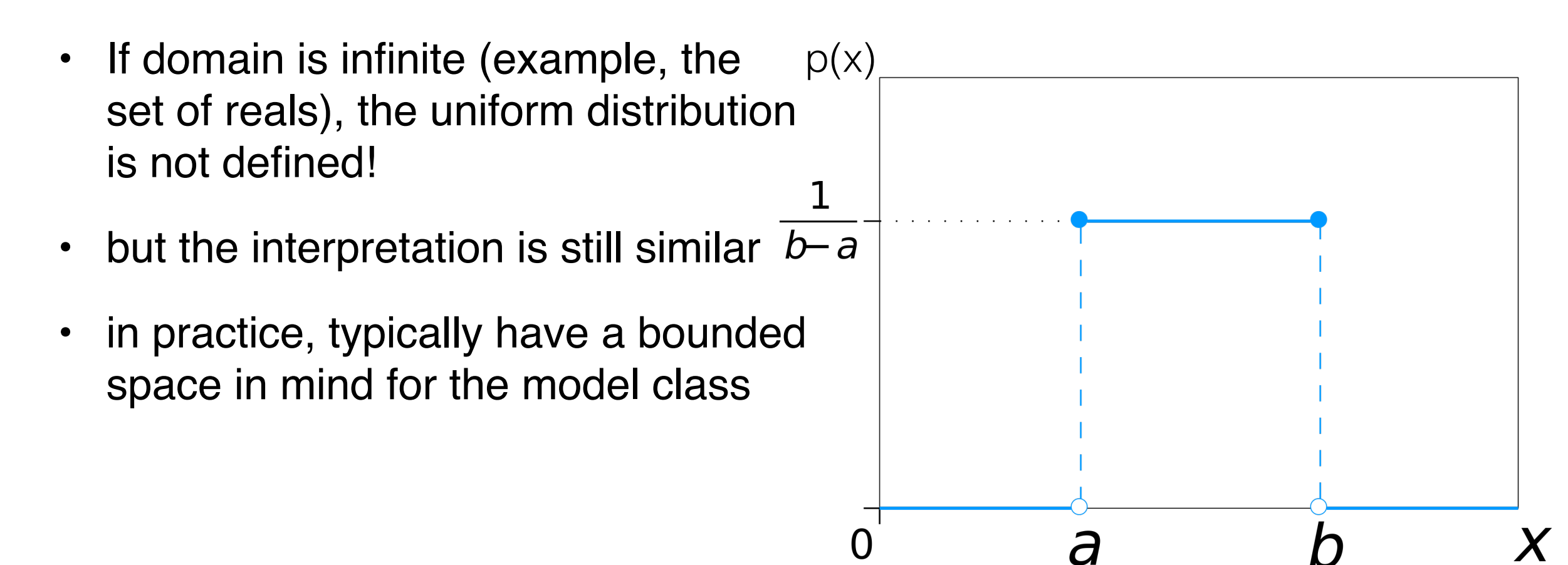

#### ML example

e.g.,  $\mathcal{F} = \mathbb{R}, \theta$  is the mean of a Gaussian, fixed  $\sigma = 1$  $c(\theta) = p(\mathcal{D}|\theta)$  $=\mathcal{N}(x_1|\mu=\theta,\sigma^2=1)$  $\exp\left(-\frac{1}{2}\right)$ ◆ 1  $(x_1 - \theta)^2$ =  $2\pi$ 2  $0.45$  $0.4$ 0.35  $0.3$  $c(\theta) = p(\mathcal{D}|\theta)$  $0.25$  $0.2$  $0.15$  $0.1$ 0.05  $\Omega$  $-0.05$  $\overline{x_1}$ Variable is theta, optimizing it $\theta$ 

30

## Maximizing the log-likelihood

• We want to maximize the **likelihood**, but often instead maximize the **log-likelihood**

$$
\arg\max_{\theta \in \mathcal{F}} p(\mathcal{D}|\theta) = \arg\max_{\theta \in \mathcal{F}} \log p(\mathcal{D}|\theta)
$$

- Why? Or maybe first, is this equivalent?
	- The Why is that it makes the optimization much simpler, when we have more than one sample

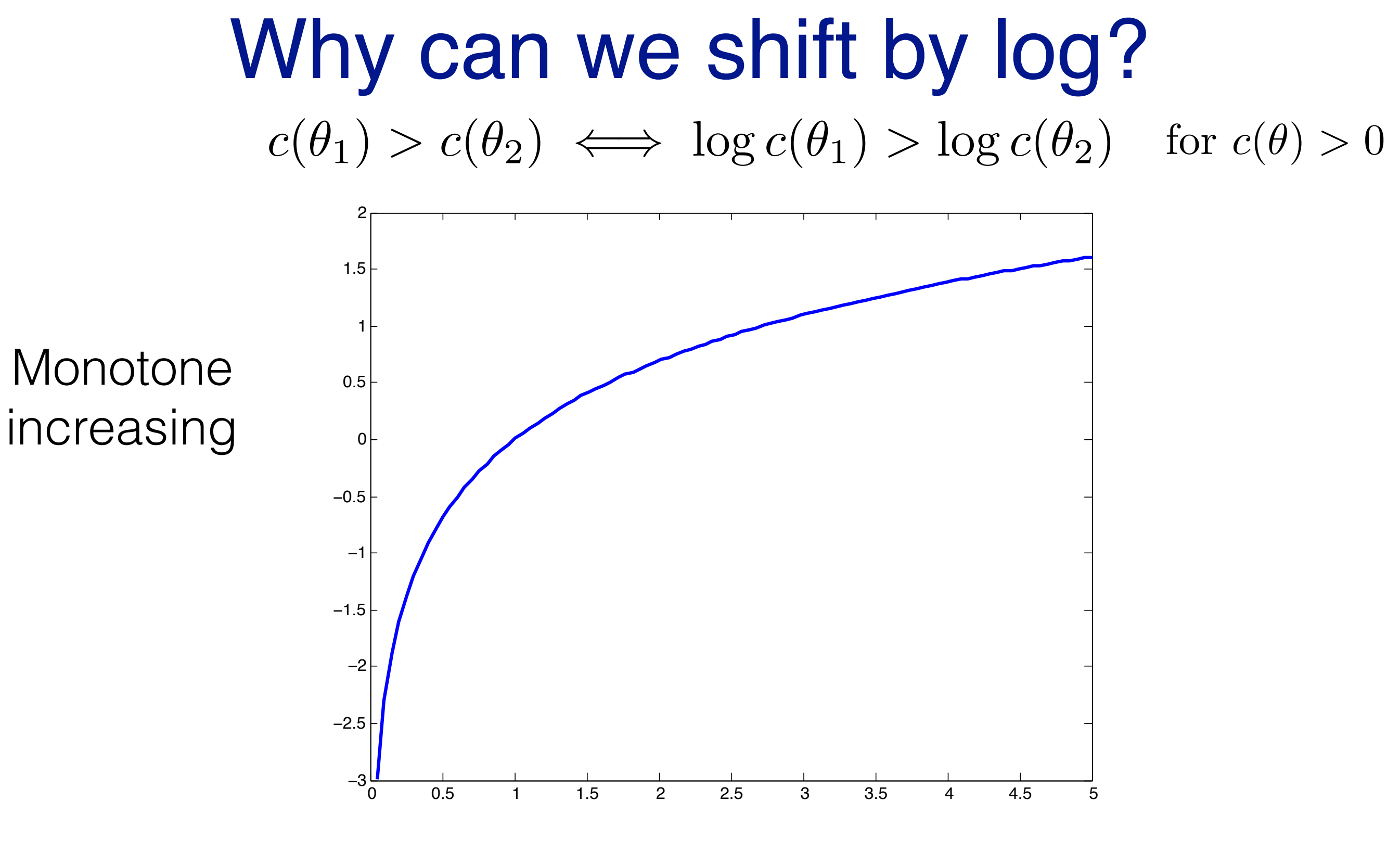

Likelihood values always > 0

### Maximizing the log-likelihood

33 *x*1 <sup>−</sup><sup>3</sup> <sup>−</sup><sup>2</sup> <sup>−</sup><sup>1</sup> <sup>0</sup> <sup>1</sup> <sup>2</sup> <sup>3</sup> <sup>4</sup> <sup>5</sup> <sup>−</sup><sup>10</sup> −9 −8 −7 −6 −5 −4 −3 −2 −1 e.g.,  $\mathcal{F} = \mathbb{R}, \theta$  is the mean of a Gaussian, fixed  $\sigma = 1$  $\theta$  $c(\theta) = \log p(\mathcal{D}|\theta)$  $c(\theta) = \log p(\mathcal{D}|\theta)$  $=$  log  $\left(\frac{1}{2}\right)$  $2\pi$  $\exp\left(-\frac{1}{2}\right)$ 2  $(x_1 - \theta)^2$ ◆◆  $=-\log(2\pi)-\frac{1}{2}$ 2  $(x_1 - \theta)^2$  $\log(ab) = \log a + \log b$  $\log(a^c) = c \log a$ 

#### This conversion is even more important when we have more than one sample

- **Example**: Let  $D = \{x1, x2\}$  (two samples).
- If x1 and x2 are independent samples from same distribution (same model), then  $P(x1, x2 \mid \text{theta}) = P(x1 \mid f) P(x2 \mid \text{theta})$

$$
p(x_1|\theta)p(x_2|\theta) = \frac{1}{2\pi} \exp\left(-\frac{1}{2}(x_1-\theta)^2\right) \times \frac{1}{2\pi} \exp\left(-\frac{1}{2}(x_2-\theta)^2\right)
$$

$$
\log (p(x_1|\theta)p(x_2|\theta)) = \log p(x_1|\theta) + \log p(x_2|\theta)
$$
  
=  $-2\log(2\pi) - \frac{1}{2}(x_1 - \theta)^2 - \frac{1}{2}(x_2 - \theta)^2$ 

### Visualizing the objective

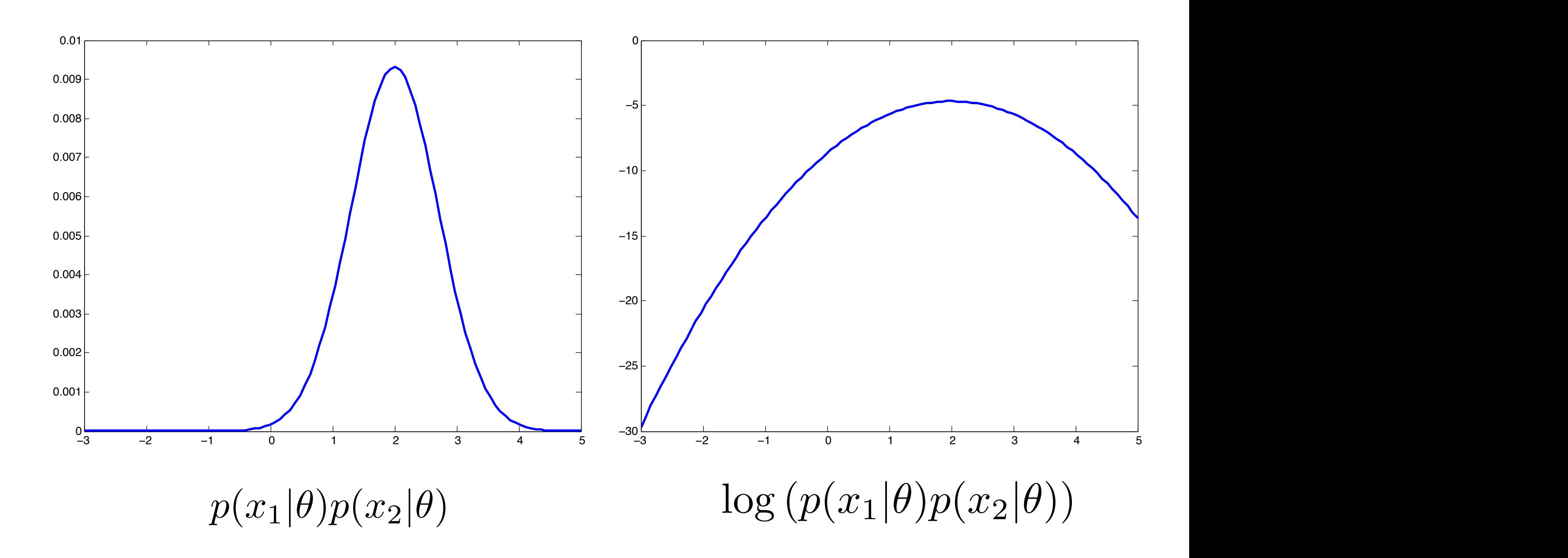

**Exercise**: about the marginal over the data p(D)

- Why do we avoid computing  $p(D)$ ?
- How do we compute  $p(D)$ ? We have the tools, since we know about marginals

## How do we compute p(D)?

- If we have  $p(D, f)$ , can we obtain  $p(D)$ ?
	- Marginalization

$$
p_{X_i}(x_i) = \sum_{x_1} \cdots \sum_{x_{i-1}} \sum_{x_{i+1}} \cdots \sum_{x_k} p_{\mathbf{X}}(x_1, \ldots, x_k)
$$

$$
p_{X_i}(x_i) = \int_{x_1} \cdots \int_{x_{i-1}} \int_{x_{i+1}} \cdots \int_{x_k} p_{\mathbf{X}}(\mathbf{x}) d x_1 \cdots d x_{i-1} d x_{i+1} \cdots d x_k
$$

• If we have  $p(D|f)$  and  $p(f)$ , do we have  $p(D, f)$ ?

#### where *pata marginal* is called the *pata marginal* and *p*(*D*) is the *marginal* distribution of the data. Notice that we use *D* for the observed data

• Using the formula of total probability **D** drawn according to detection **probability position p** can express *p*(*D*) as

$$
p(\mathcal{D}) = \begin{cases} \sum_{f \in \mathcal{F}} p(\mathcal{D}|f)p(f) & f : \text{discrete} \\ \int_{\mathcal{F}} p(\mathcal{D}|f)p(f)df & f : \text{continuous} \end{cases}
$$

• Fully expressible in terms of likelihood and prior  $\epsilon$  Tully overgooible in terms of likelihood and prior provide of the field of the field of the field ways to determine the provider ways to determine the third provide the contract of the contract of the contract of the contract of the contract of the contract of the contract

## How do we solve the MAP and ML maximization problems?

- Naive strategy:
- 1. Guess 100 solutions theta
- 2. Pick the one with the largest value
- Can we do something better?

## Crash course in optimization

- Goal: find maximal (or minimal) points of functions
- Generally assume functions are smooth, use gradient descent
- Derivative: direction of ascent from a scalar point *d*  $\frac{d}{dx}c(x)$
- Gradient: direction of ascent from a vector point  $\nabla_{\mathcal{C}}(\mathbf{x})$

#### Function surface

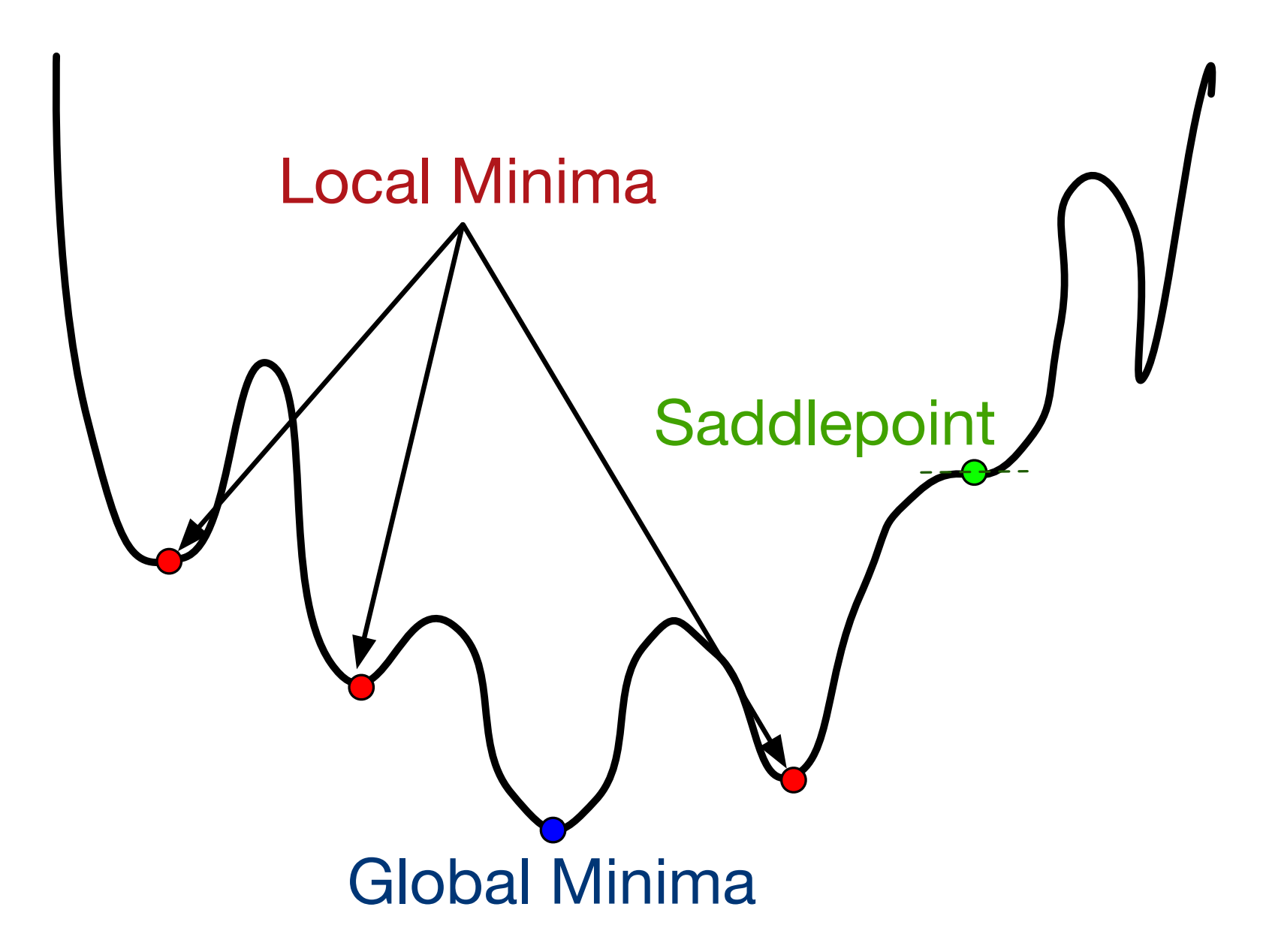

### Single-variate calculus

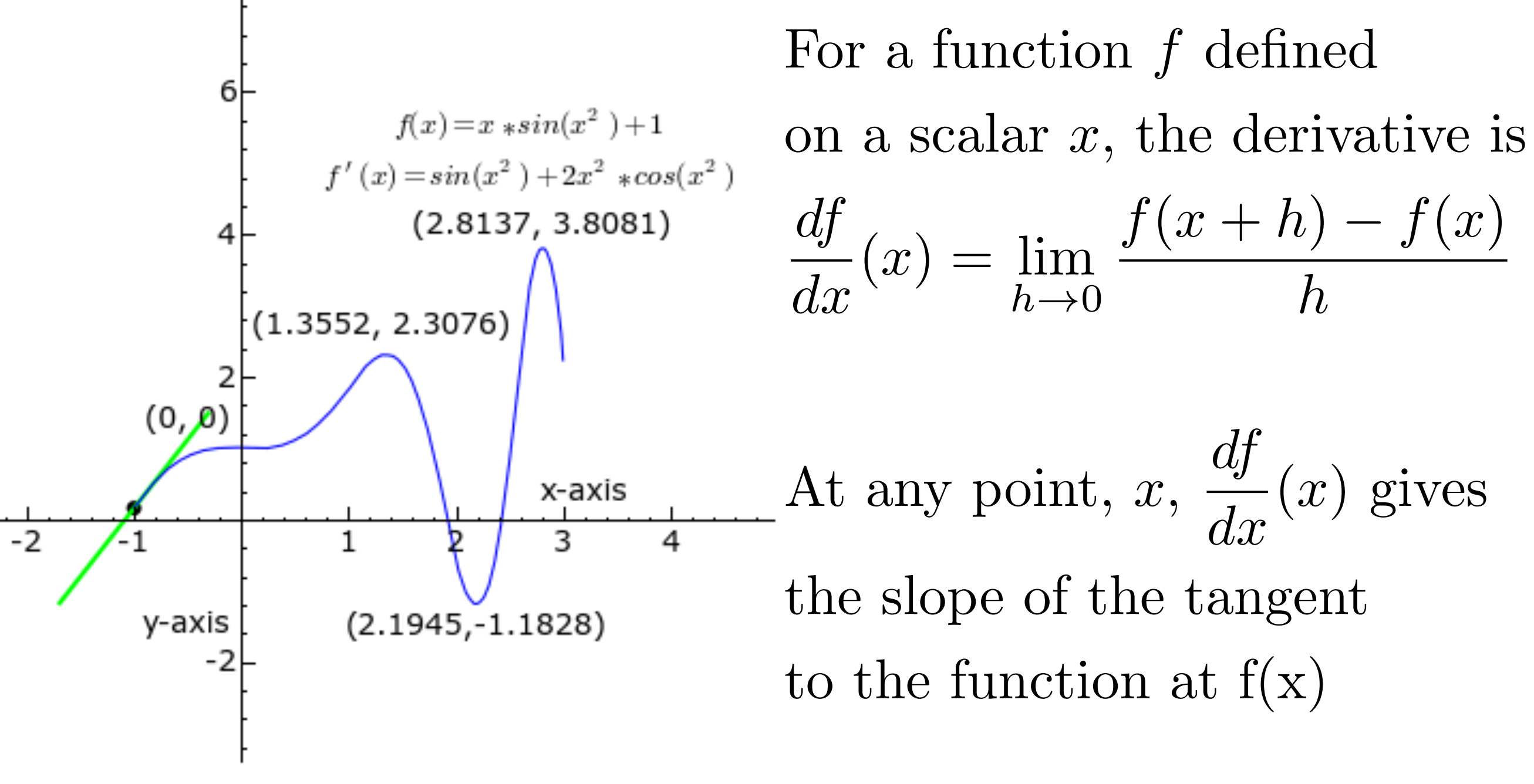

GIF from Wikipedia: Tangent

\*Note: *f* is *c* in this slide

### Why don't constants matter?

$$
\max_{x} c(x)
$$
\n
$$
\frac{d}{dx}c(x) = 0
$$
\n
$$
\max_{x} uc(x), \quad u > 0
$$
\n
$$
\frac{d}{dx} uc(x) = u \frac{d}{dx} c(x) = 0
$$
\nBoth have derivative zero under same condition regardless of  $u > 0$ 

#### Can either minimize or maximize There are several optimization properties to keep in the contraction of the contraction of the contraction of the contraction of the contraction of the contraction of the contraction of the contraction of the contraction o

$$
\arg\min_{\theta} c(\theta) = \arg\max_{\theta} -c(\theta)
$$

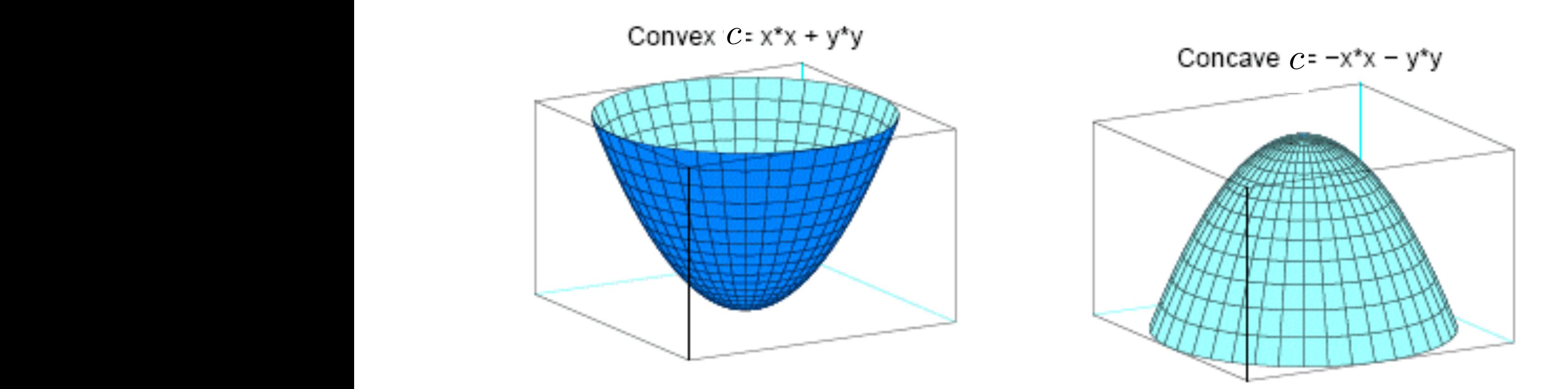

 $c(tw_1 + (1-t)w_2) \leq tc(w_1) + (1-t)c(w_2)$ 

#### **Example**: maximum likelihood for discrete distributions **p**(*v*<sup>1</sup>) = 1<sup>1</sup>/<sub>2</sub> → 1<sup>1</sup>/<sub>2</sub> → 1<sup>1</sup>/<sub>2</sub> → called the coin. Building a model and  $\blacksquare$

- Imagine you are flipping a biased coin; the model parameter is the bias of the coin, theta interaction of the variables, *p*(*v*<sup>1</sup>*,...,v<sup>N</sup>* between through parameter to
- You get a dataset  $D = \{x_1, ..., x_n\}$  of coin flips, where  $x_i =$ 1 if it was heads, and  $x_i = 0$  if it was tails  $\alpha$  *j*(*coin flips, where x*  $\beta$  *<i>j* =
- What is  $p(D \mid theta)$ ?

$$
p(\mathcal{D}|\theta) = p(x_1, ..., x_n|\theta)
$$

$$
= \prod_{i=1}^n p(x_i|\theta)
$$

$$
p(x|\theta) = \theta^x (1-\theta)^{1-x}
$$

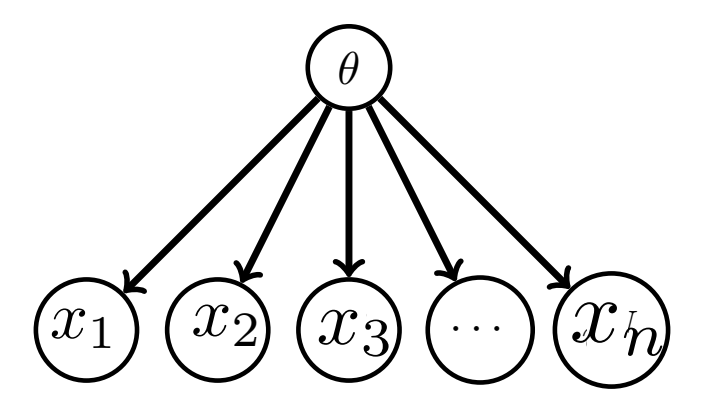

### **Example: maximum likelihood** for discrete distributions

- How do we estimate theta?
- Counting:
	- count the number of heads Nh
	- count the number of tails Nt
	- normalize: theta =  $Nh/ (Nh + Nt)$
- What if you actually try to maximize the likelihood?
	- $\cdot$  i.e., solve argmax  $p(D \mid theta)$

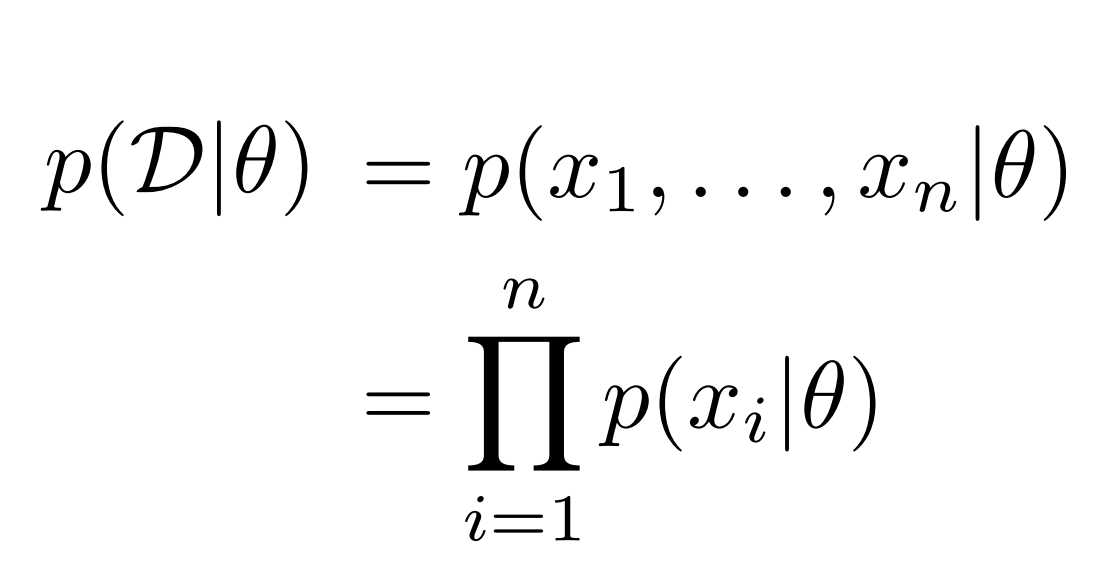

 $(x_3)$   $(x_7)$ 

 $\theta$ 

 $x_1$   $(x_2)$   $(x_3)$   $\cdots$   $(x_n)$ 

$$
p(x|\theta) = \theta^x (1-\theta)^{1-x}
$$

## **Example: maximum likelihood** for discrete distributions

- What if you actually try to maximize the likelihood to get theta?
	- $\cdot$  i.e., solve argmax  $p(D \mid theta)$

$$
\max_{\theta} \prod_{i=1}^{n} p(x_i | \theta) = \max_{\theta} c(\theta)
$$

$$
c(\theta) = \prod_{i=1}^{n} p(x_i | \theta)
$$

$$
\arg\max_{\theta} c(\theta) = \arg\max_{\theta} \log c(\theta)
$$

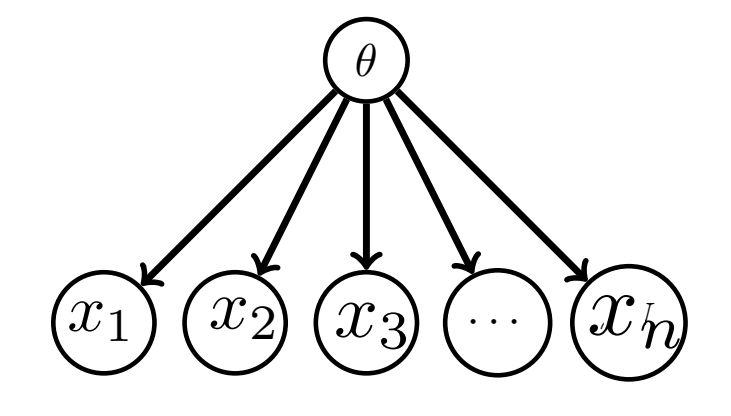

$$
p(\mathcal{D}|\theta) = p(x_1, ..., x_n|\theta)
$$

$$
= \prod_{i=1}^n p(x_i|\theta)
$$

$$
p(x|\theta) = \theta^x (1-\theta)^{1-x}
$$

## **Example**: maximum likelihood for discrete distributions

$$
\arg \max_{\theta} c(\theta) = \arg \max_{n} \log c(\theta)
$$

$$
\log c(\theta) = \log \prod_{i=1}^{n} p(x_i|\theta)
$$

$$
= \sum_{i=1}^{n} \log p(x_i|\theta)
$$

 $\log(ab) = \log a + \log b$  $\log(a^c) = c \log a$ 

$$
p(x|\theta) = \theta^x (1-\theta)^{1-x}
$$

$$
\log p(x|\theta) = \log (\theta^x) + \log ((1 - \theta)^{1-x})
$$

$$
= x \log (\theta) + (1 - x) \log (1 - \theta)
$$

## **Example**: maximum likelihood for discrete distributions

$$
\sum_{i=1}^{n} \log p(x_i|\theta) = \sum_{i=1}^{n} x_i \log (\theta) + \sum_{i=1}^{n} (1 - x_i) \log (1 - \theta)
$$

$$
= \log (\theta) \left(\sum_{i=1}^{n} x_i\right) + \log (1 - \theta) \left(\sum_{i=1}^{n} (1 - x_i)\right)
$$

$$
\bar{x} = \sum_{i=1}^{n} x_i
$$

$$
\frac{d}{d\theta} = \frac{1}{\theta}\bar{x} - \frac{1}{1-\theta}\left(n-\bar{x}\right) = 0
$$

## **Example**: maximum likelihood for discrete distributions

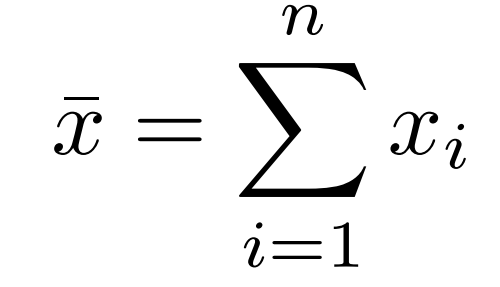

$$
\frac{d}{d\theta} = \frac{1}{\theta}\bar{x} - \frac{1}{1-\theta}\left(n-\bar{x}\right) = 0
$$

$$
\Rightarrow \frac{\bar{x}}{\theta} = \frac{n - \bar{x}}{1 - \theta}
$$
  
\n
$$
\Rightarrow (1 - \theta)\bar{x} = \theta(n - \bar{x})
$$
  
\n
$$
\Rightarrow \bar{x} - \theta\bar{x} = \theta n - \theta\bar{x}
$$
  
\n
$$
\Rightarrow \theta = \frac{\bar{x}}{n}
$$

## We solved for a stationary point

• But how do we know that this is the optimal solution to the optimization problem we specified?

### Univariate optimization

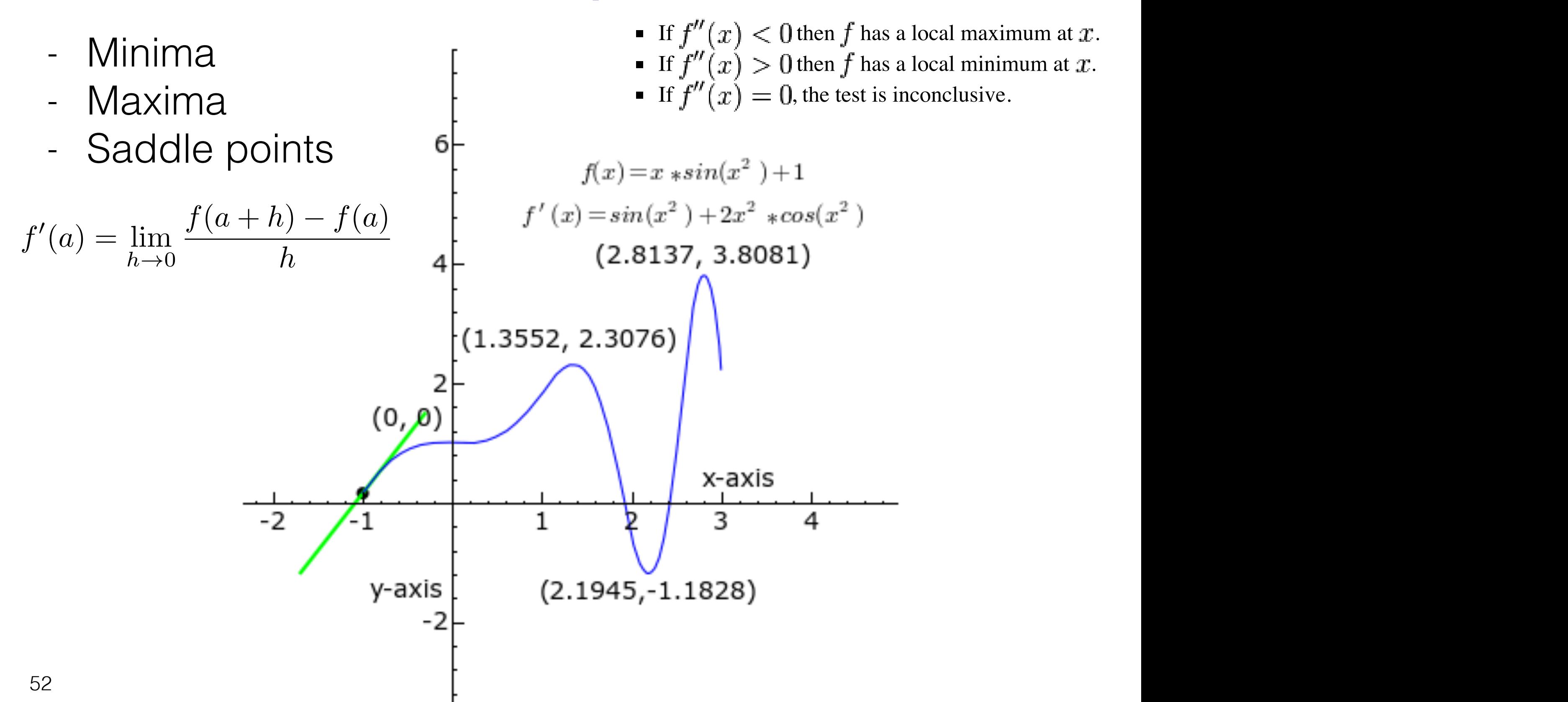

#### Second derivative test

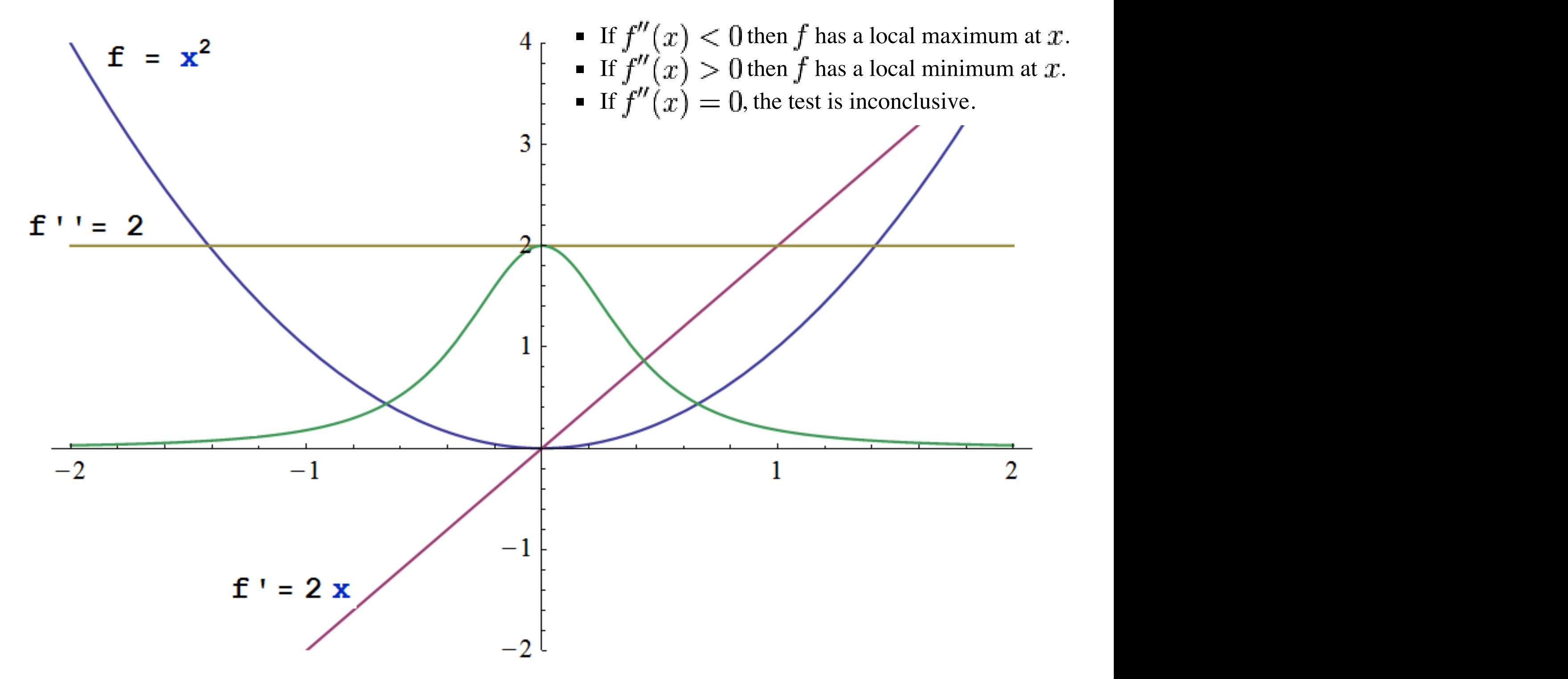

#### Ignore the green line

#### Second derivative test

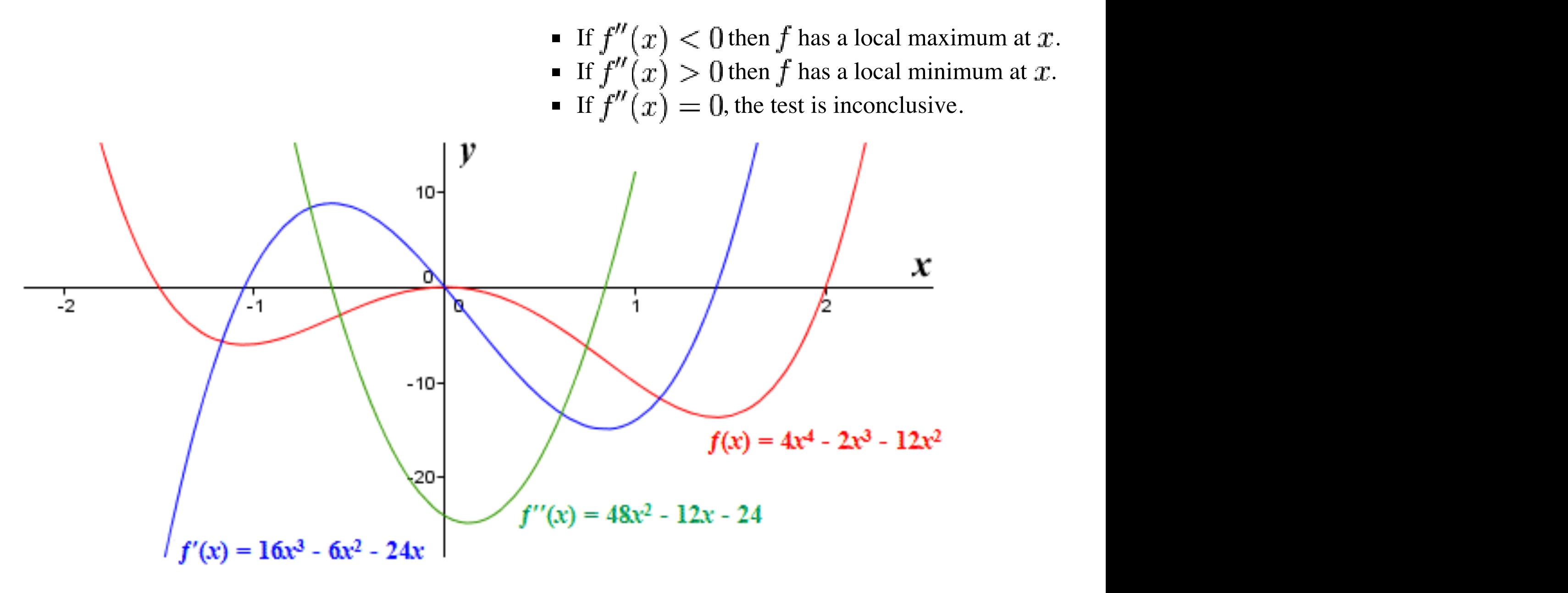

## Now on to some careful examples of MAP!

- Whiteboard for Examples 8, 9, 10, 11
- More fun with derivatives and finding the minimum of a function
- Next:
	- introduction to prediction problems for ML

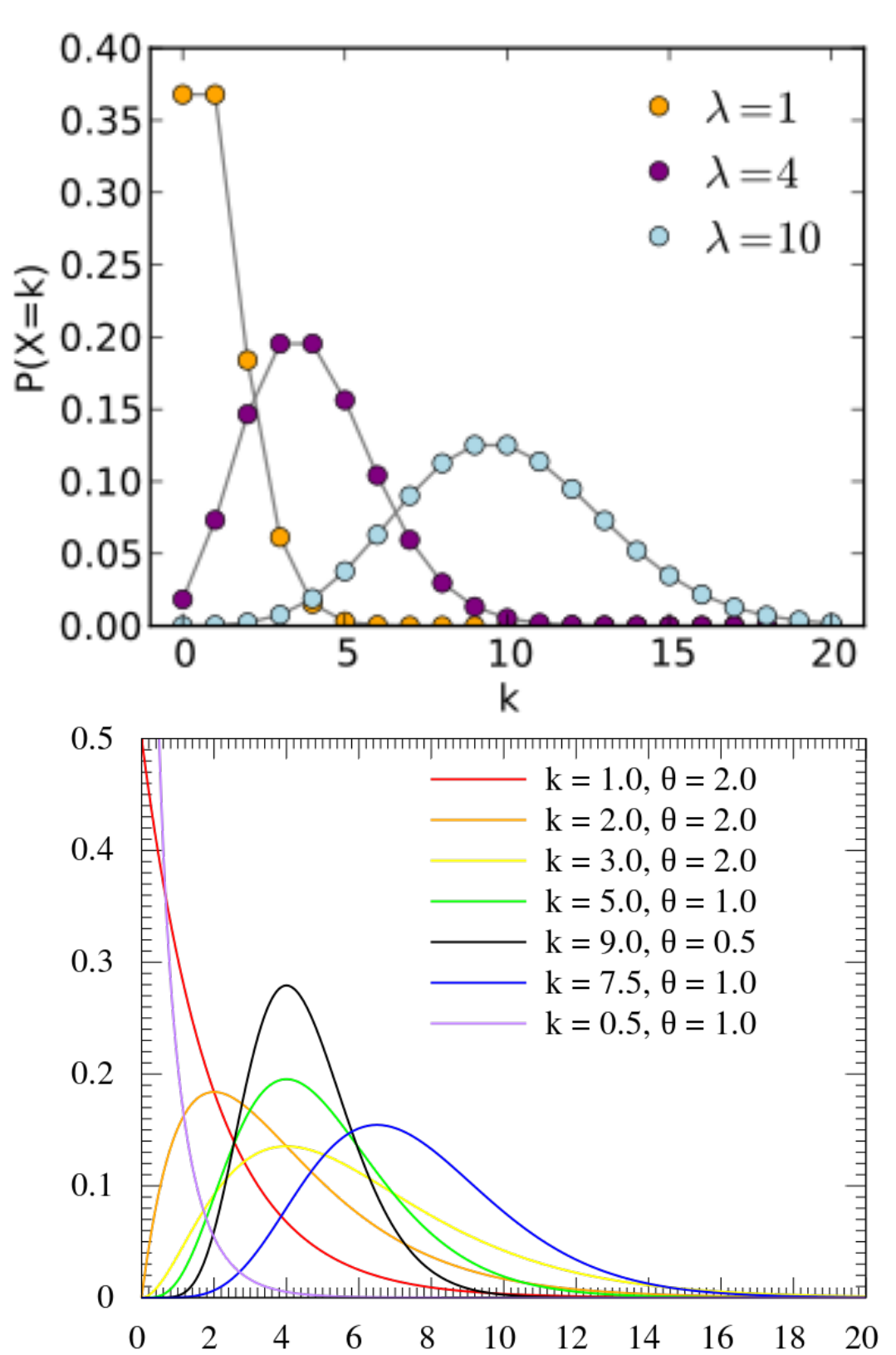